## **Datenblatt**

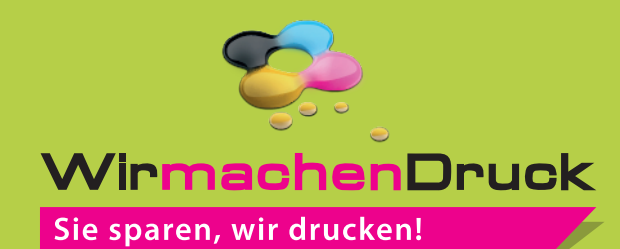

## Tablettaufleger Din A3 (420 x 297 mm), 4/4-farbig

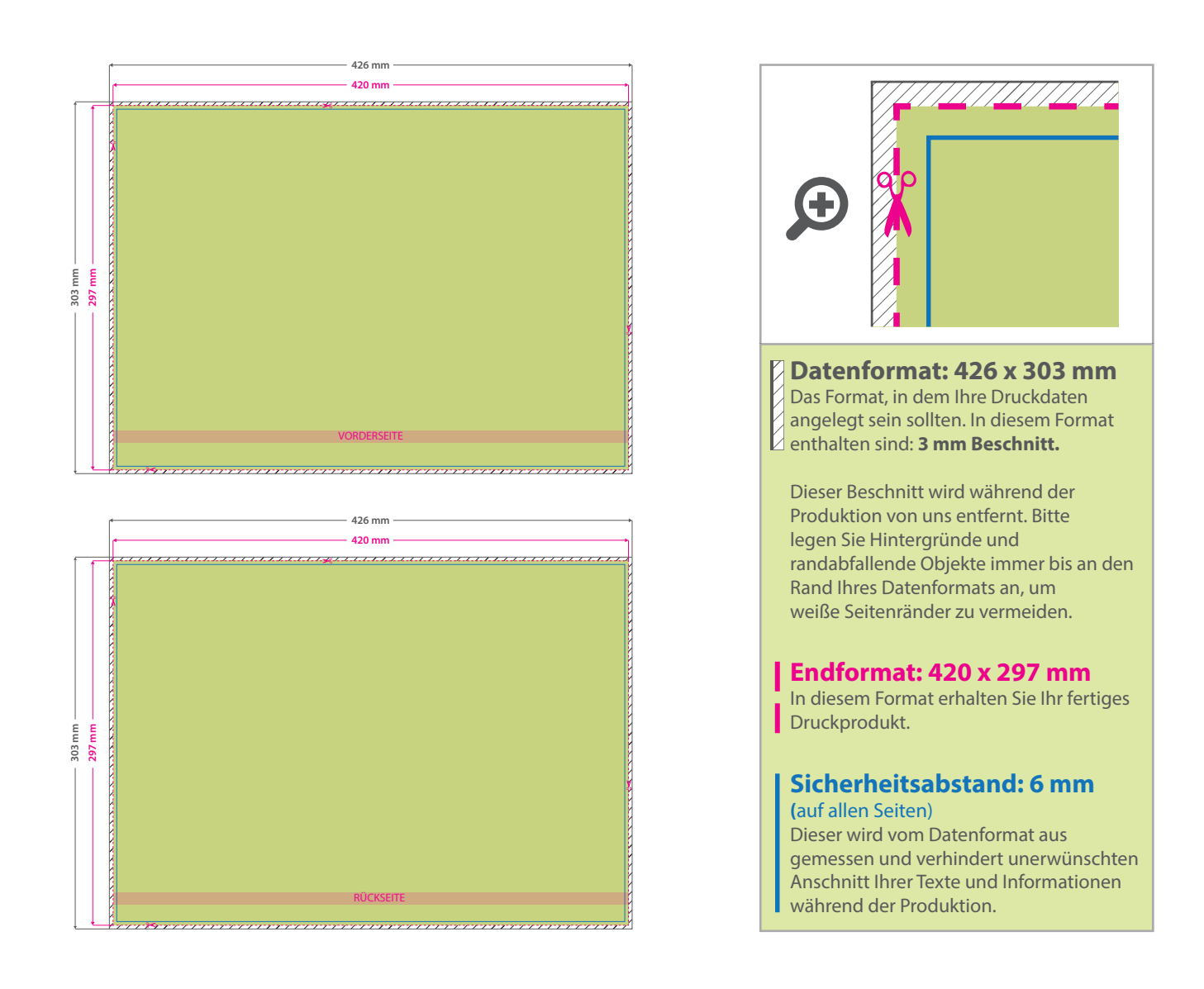

## 5 Tipps zur fehlerfreien Gestaltung Ihrer Druckdaten

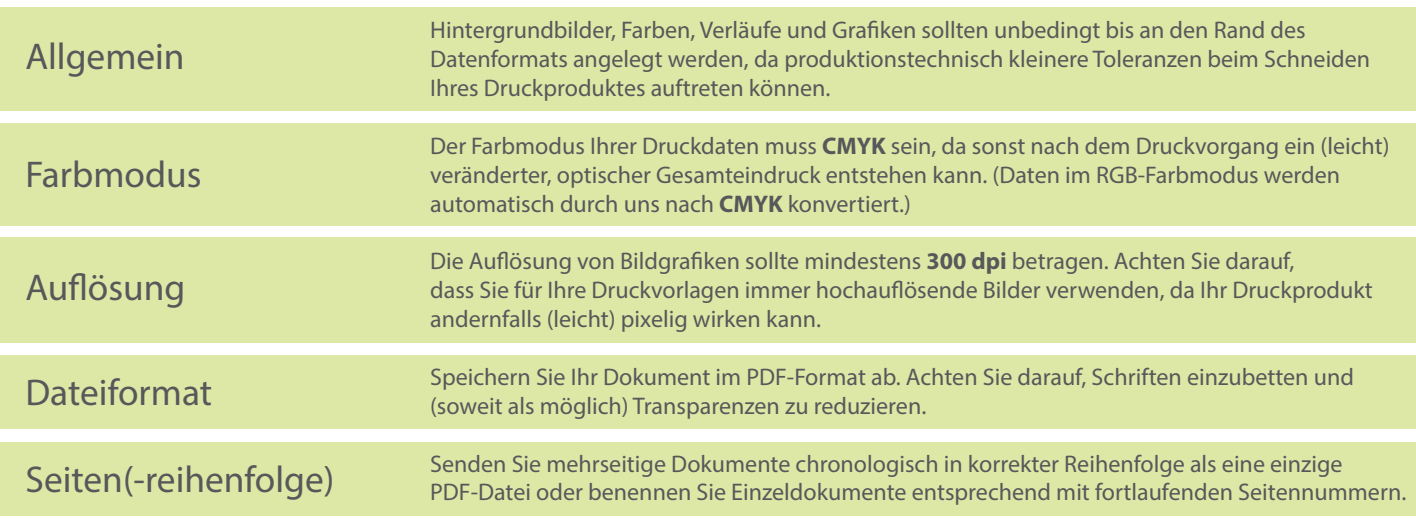